## ARUNDEL CAMERA CLUB

CAMERA

Arundel County

REVIDEL

**SILLER** 

September 2, 2021: How to get the most out of critiques and competitions Mike Thomas and Ron Peiffer

## HOW TO GET THE MOST OUT OF CRITIQUES AND COMPETITIONS

- Critique Sessions
- Monthly Digital Contests
- Monthly Print Contests
- Planning for Critique Sessions
- Planning for Contests
	- Selecting and Tracking Contest Images
	- Preparing Digital Images for Submission
	- Preparing Prints for Submission

What do you make of it all?

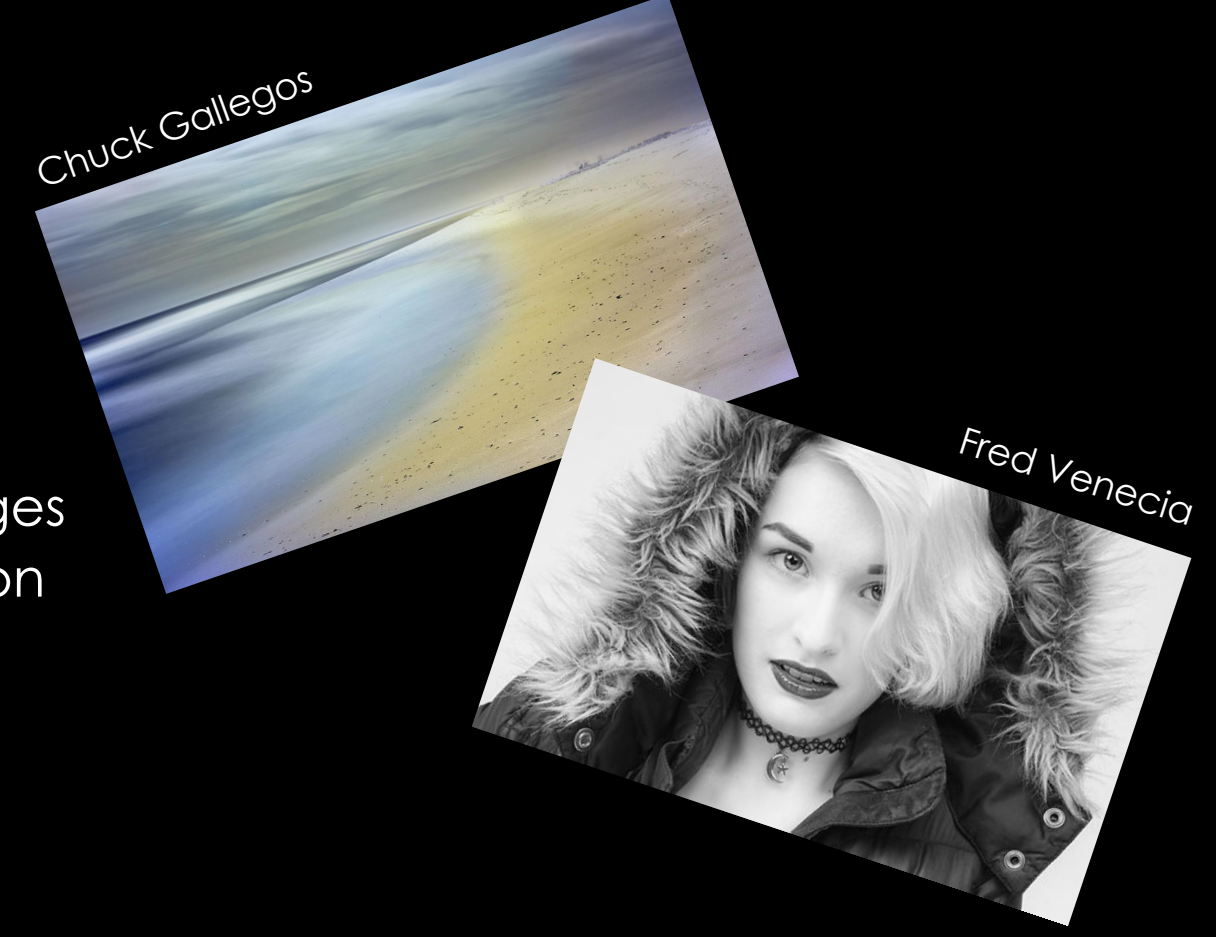

## CRITIQUE SESSIONS

• Dates:

•September 9 •October 7 •November 4 •December 2

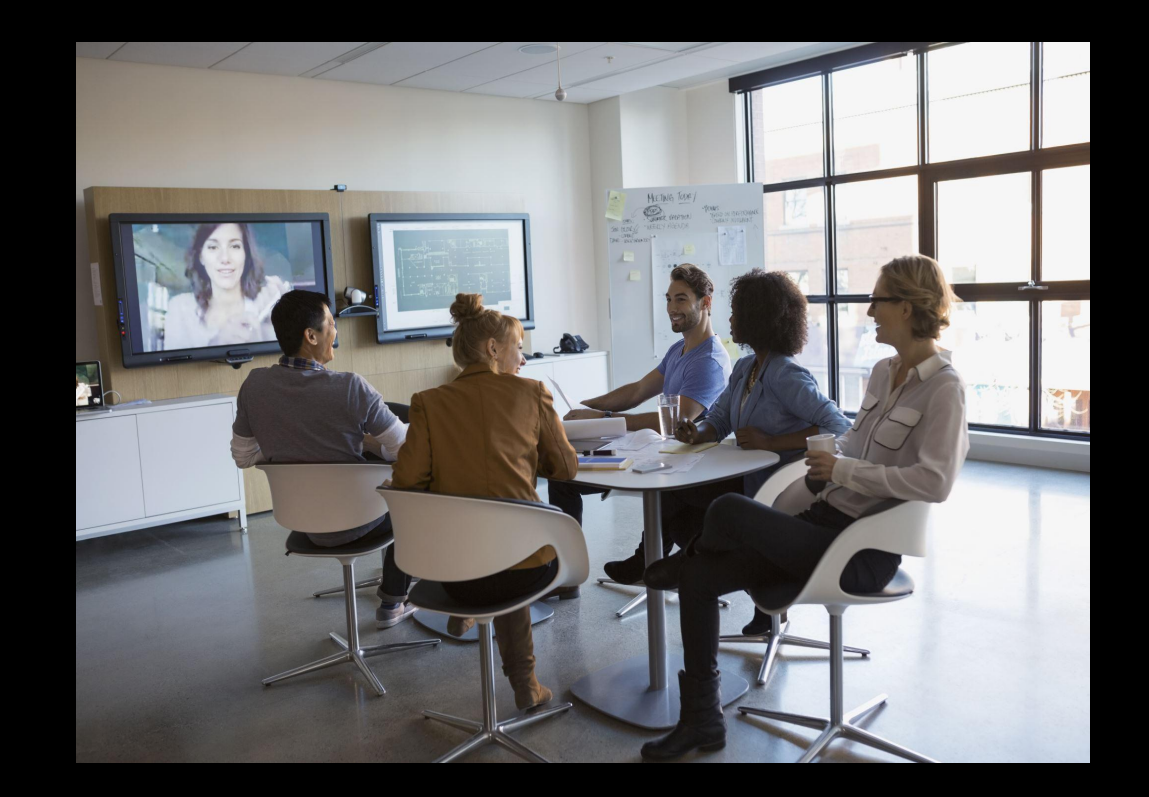

## HOW CRITIQUE SESSIONS WORK

- **• 6 photographers** each have **15 minutes** with the Critique Leader
- Each photographer can select any **4 photos** to discuss.
- If time, the other 5 photographers can also comment or ask questions about each other's photographs.
- Facebook Live Chat can be used for questions from club members watching the stream.

**NO WINNERS, NO RIBBONS, NO LOSERS, NO POINTS.** 

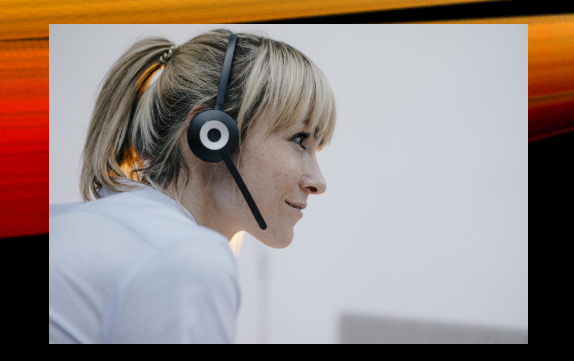

## CRITIQUE LEADERS…

- …are highly rated judges who have skills in providing more extensive commentary on photos.
- …will have the latitude to take the critique in any direction that is helpful to the photographer.
- …with the photographer's agreement, may focus on one or two of the photos if there is enough detail to discuss.
- ... will talk the language of judges.

## MONTHLY THEME SCHEDULE

• Open Competition : September 2021, November 2021, January 2022, March 2022

October 2021 Theme: **Reflections** December 2021 Theme: **Interesting Perspectives** February 2022 Theme: **Abstract** April 2022 Theme: **Architecture**

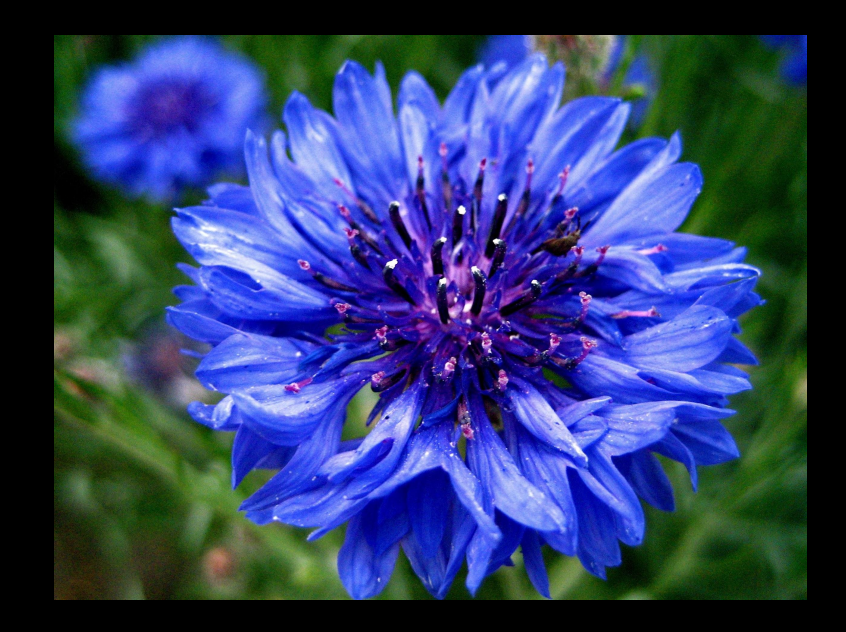

## OCTOBER THEME: REFLECTIONS

Reflection photography, also referred to as mirror photography, is when you use reflective surfaces to create an artistic echo of a scene. This type of photography can add an interesting spin to locations that are hotspots for photographers such as oceans, lakes, puddles, and even rain drops. They're all subjects that are commonly used to create brilliant reflection photographs. Of course, less traditional resources such as metal, tiles, mirrors and anything with a shiny surface can also be easily incorporated into this type of photography. The reflection may or may not include the subject which is being reflected.

## OCTOBER THEME: REFLECTIONS

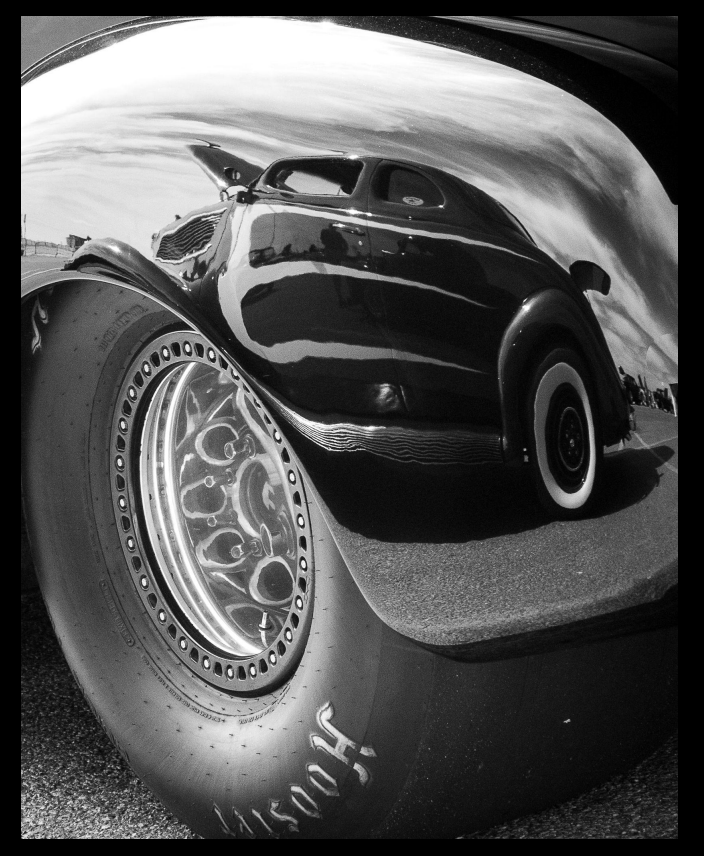

Julie Bennett

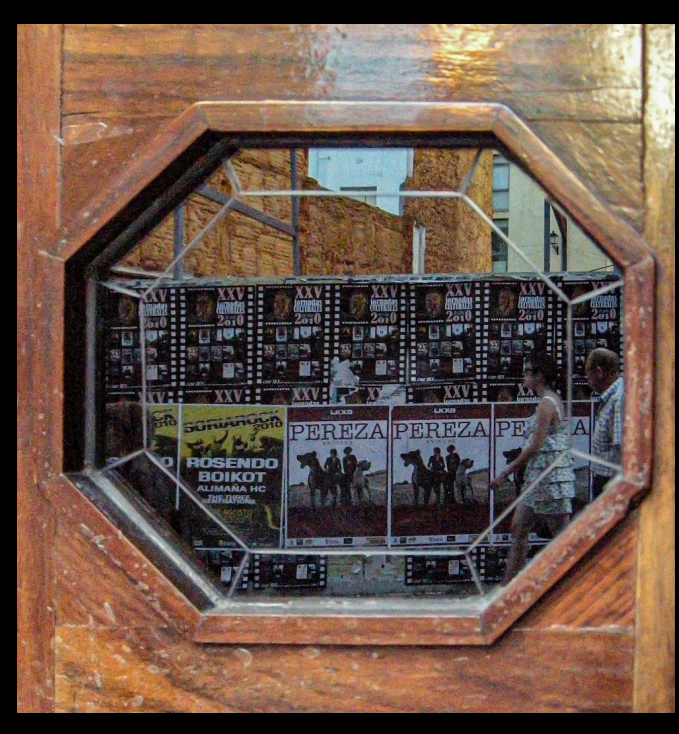

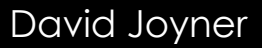

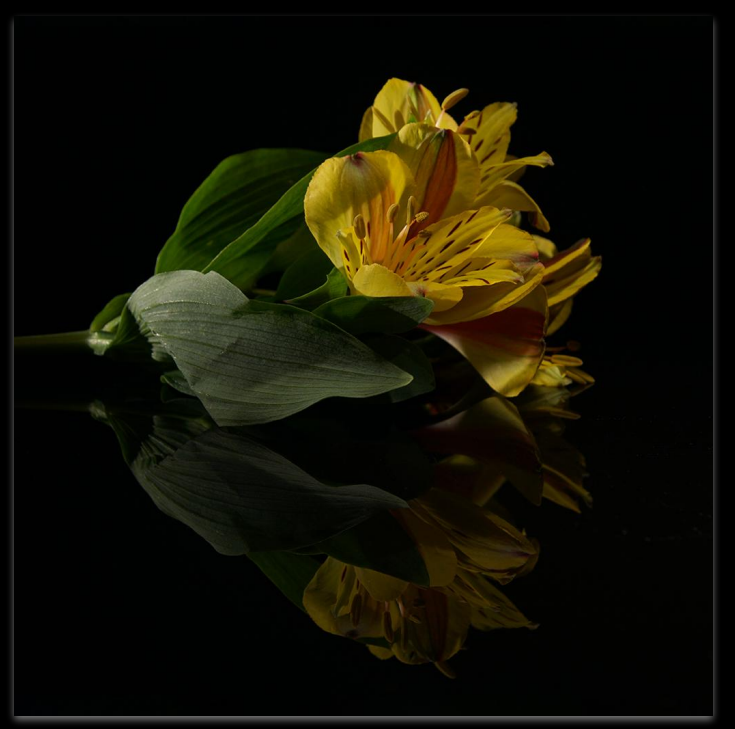

Fred Venecia

## DECEMBER THEME: INTERESTING PERSPECTIVES

Perspective in photography is defined as the sense of depth or spatial relationship between objects in a photo, along with their dimensions with respect to what viewer of the image sees. By changing perspective, subjects can appear much smaller or larger than normal, lines can converge differently, and much more. The most common and often least interesting perspective is "eye level." At first, we were going to define Interesting Perspectives as "Anything NOT at Eye Level". Try these (1) Shoot down on your subject. (2) Shoot up at your subject. (3) Lie down and shoot from ground level.

## DECEMBER THEME: INTERESTING **PERSPECTIVES**

David Joyner

Jeremy Peiffer

Paul Wilcox

## FEBRUARY THEME: ABSTRACT

This category should include images that are in some way altered from the usual way it is viewed. The photograph can concentrate on color, form, texture, pattern, line or other aspect of the object. The subject of the photograph may be an identifiable object but should be rendered in a way that the identity of the object is secondary to aspects of form, color (or tone), lines, shapes, or texture. That is, the subject may be recognizable, but the photograph should not be representational. The distinction can be subtle, and ultimately will reside with the judge.

## FEBRUARY THEME: ABSTRACT

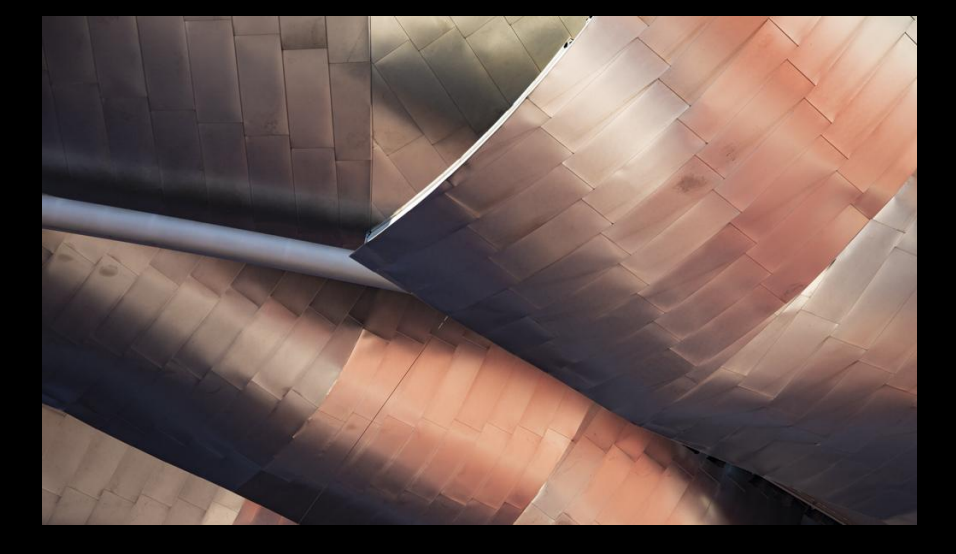

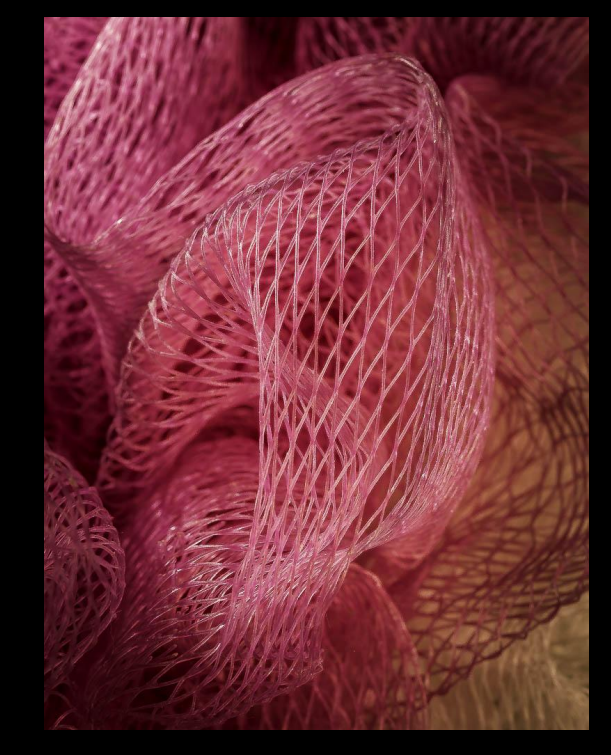

Louis Sapienza

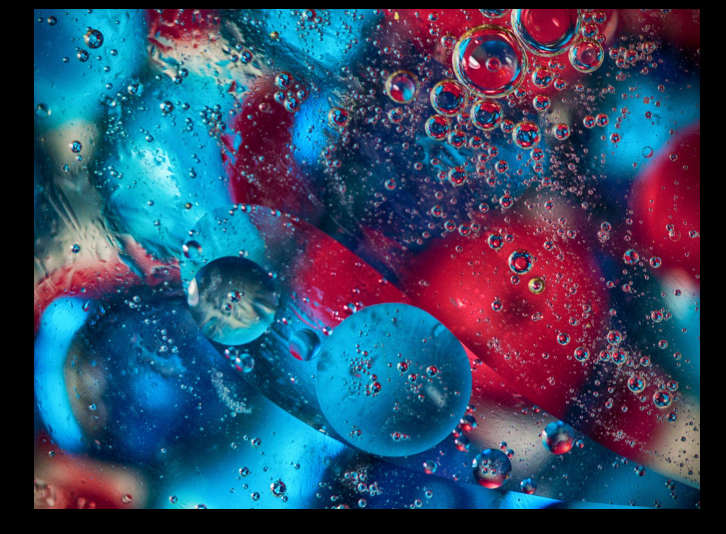

Charlie Floyd

Ron Peiffer

## APRIL THEME: ARCHITECTURE

The subject should be a building, group of related buildings, or other man-made structure such as a bridge or tower or a portion thereof. Both interior and exterior photographs are allowed. Images may focus on the structure as a whole or a part of it.

## APRIL THEME: ARCHITECTURE

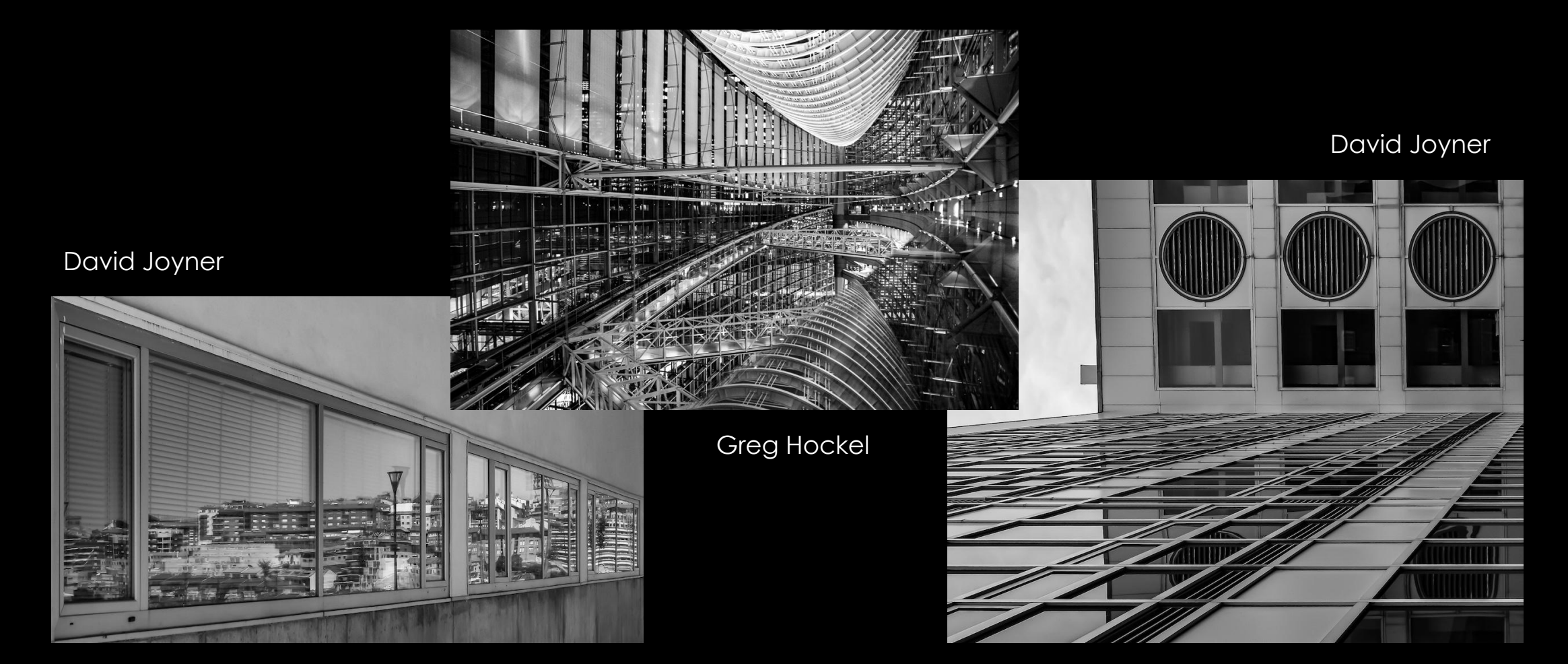

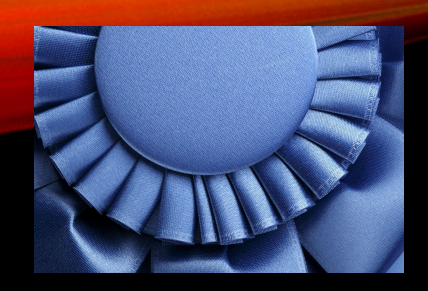

## ANNUAL AND LIFETIME POINTS

- Points: 1st=**8** points, 2nd=**6** points, 3rd=**4** points, 4th= **2** points, HM=**1** point
- Any losing or HM image can be resubmitted up to 2 more times
- Points from any monthly digital image wins contribute to the end-of-year points award competitions AND your lifetime total of points.

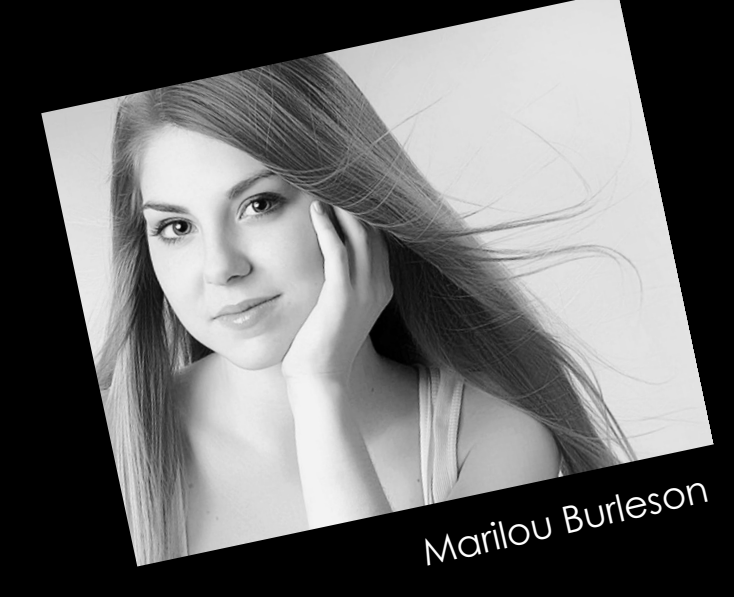

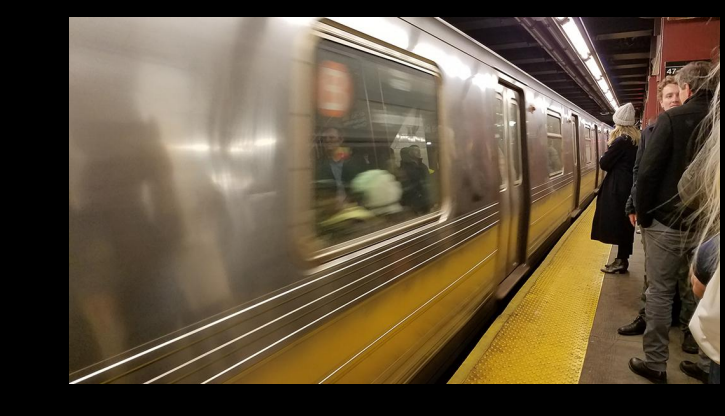

Michelle Barkdoll

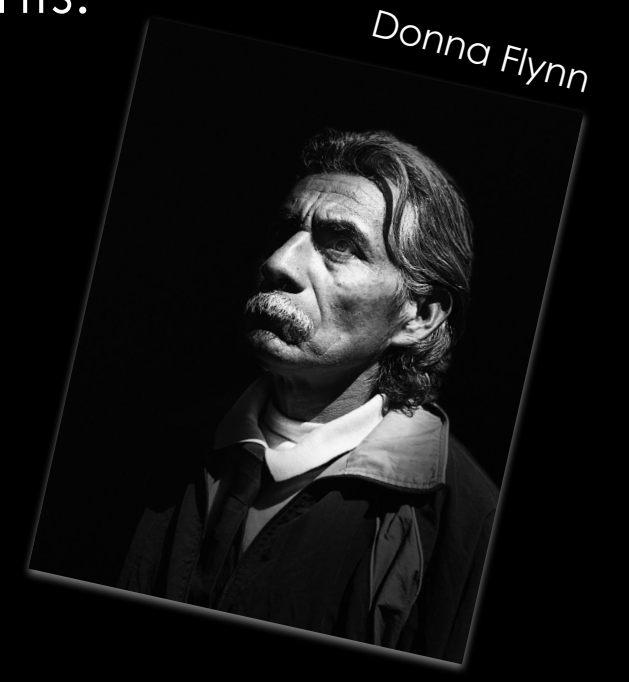

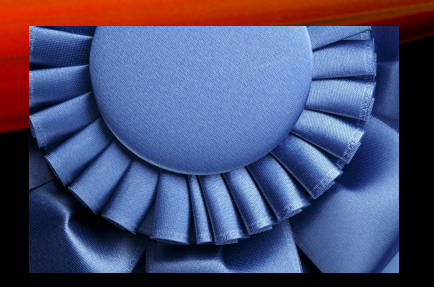

## END OF YEAR AWARDS

- The member accruing the highest total points in a category (monochrome prints, color prints, digital imagery) shall receive the following Photographer of the Year Awards:
- Novice Monochrome Prints
- Novice Color Prints
- Novice Digital Imagery
- Novice Photographer of the Year
- Unlimited Monochrome Prints
- Unlimited Color Prints
- Unlimited Digital Imagery
- Unlimited Photographer of the year

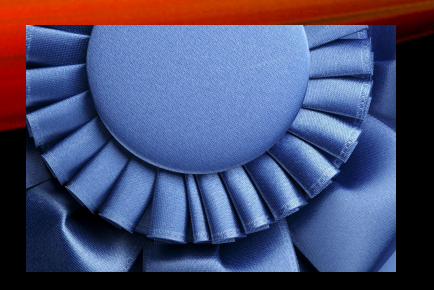

## ADVANCEMENT

- Points are accumulated per category Digital, Color Prints, Monochrome prints.
- Advance from Novice to Unlimited 50 points
- Additional points earn certificates
	- Bronze Certificate 50 points
	- Silver Certificate 100 points
	- Gold Certificate 150 points
	- Platinum Certificate 200 points
	- Master's Certificate 250 points

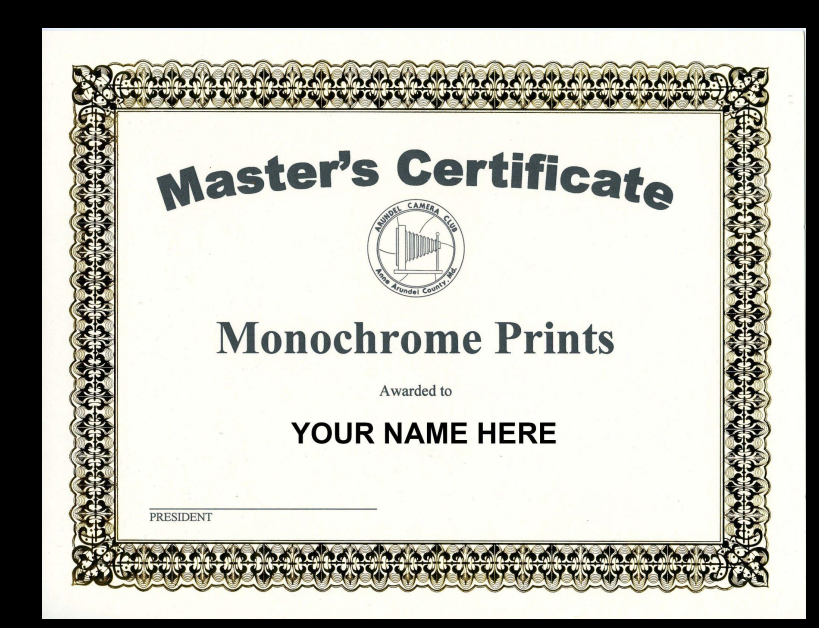

## MONTHLY DIGITAL CONTESTS

- Digital contest dates: 9/23, 10/21, 11/18, 12/09, 1/20, 2/17, 3/17, 4/21
- Separate contests: Novice and Unlimited photographers
- 3 images per photographer
	- Color and mono digital photos never submitted before
	- Color and mono digital photos that won HM no more than 2 times in the past
	- Color and mono digital photos that never won before and were submitted no more than 2 times in the past.
	- Any digital photos submitted in 2020-2021 for the **mono digital contests**, regardless if they won or not.

## FORMATTING DIGITAL IMAGES

- Email your digital entries in by Tuesday, at noon to [contests@arundelcameraclub.org.](mailto:contests@arundelcameraclub.org)
- We will confirm receipt of them.
- Please send your images as email attachments or in a zip compressed file.
- •
- Please resize your images to 1024 pixels on the long side (1024 x ??? or  $332 \times 1024$ .
- Files should be formatted as .jpg files.

## NAMING DIGITAL IMAGES

- A class identifier, 'n' for novice or 'u' for unlimited, should prepend the file name and be followed by an underscore.
- The image name should appear next.
- An underscore and the owner's first and last initials should follow the title.
- Make sure the file extension (.jpg) exists.
- Examples:
	- u BridgeOnTheRiverKwai\_cb.jpg
	- u\_bridge\_on\_the\_river\_kwai\_cb.jpg
	- n\_thistitleisveryhardtoread\_cb.jpg
	- $\cdot$  n\_some have trouble with this\_cb.jpg

## MONTHLY PRINT CONTESTS

- Dates (Pending): 1/06, 2/03, 3/03, 4/07
- Print contests rely on in-person judging, so we will reassess print contests as the year progresses.
- Pending COVID-19 precautions.

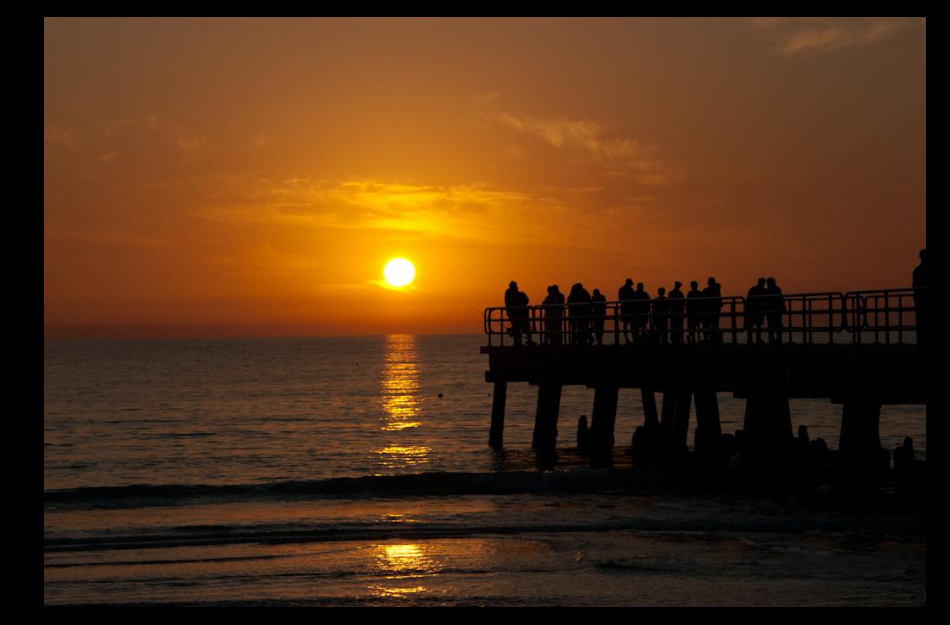

Dawn Grannas

## MONTHLY PRINT CONTESTS: WHAT YOU CAN SUBMIT

- Separate contests for Novice and Unlimited Photographers
- Black and White or Mono Print Contest and Color Print Contest each Month
- You may submit 3 color prints and 3 mono prints each month.
	- Photos never submitted previously
	- Photos that lost no more than 2 times in the past
	- Photos that won honorable mention no more than 2 times in the past

## MONTHLY PRINT CONTESTS: PREPARING PRINTS

#### Print + matte no larger than 20" on one side

EXAMPLES:

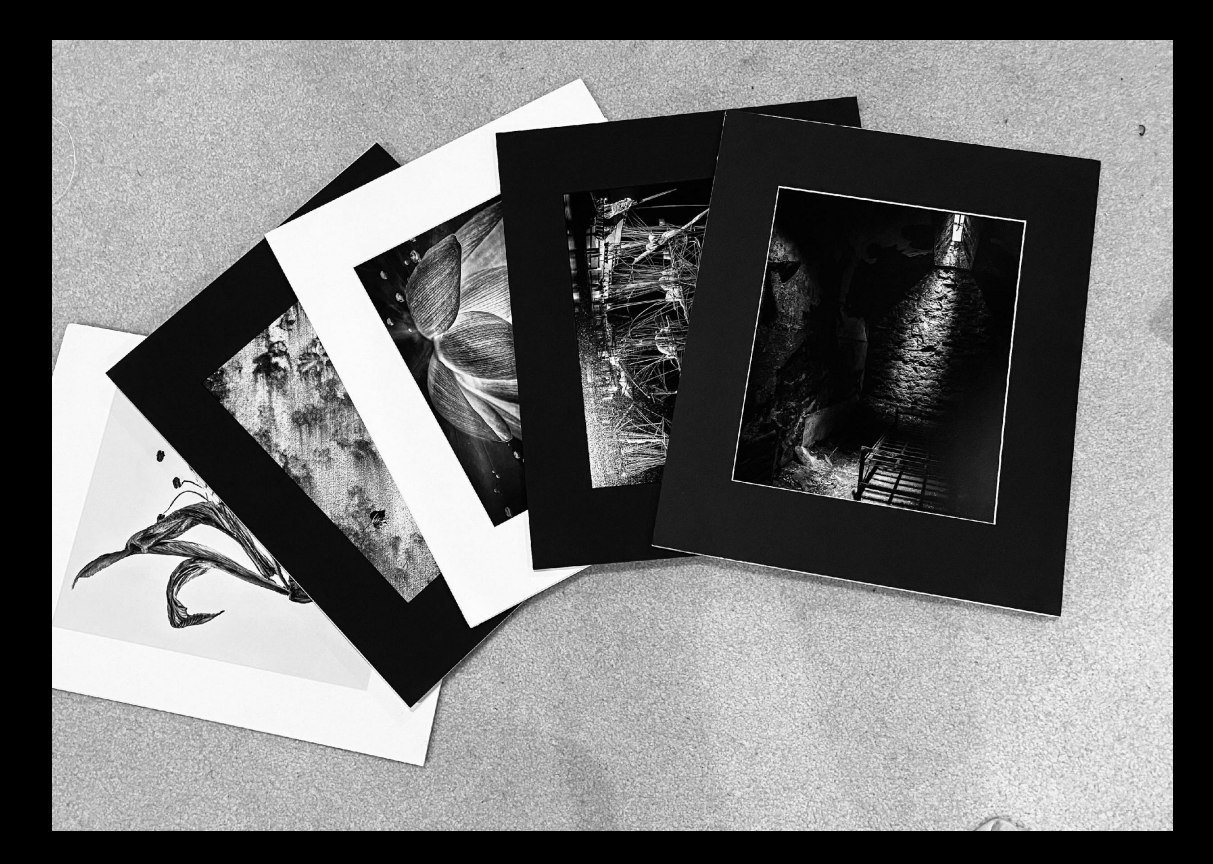

## MATTE YOUR PRINTS

Matte photo with matte board as if you were going to frame it.

Also put a backing board on it to protect your photo and the photos of other photographers in the stack.

## TAKE CARE WITH YOUR MATTES

Make sure the photo is straight and taped in place.

Back the photo and matte with a matte board to protect your photo and the photos of other members.

Make sure the photo is straight with no white borders showing.

### LABEL PRINTS

• Label with title, monochrome or color, novice or unlimited designation, photographer, date, and an arrow to indicate orientation…

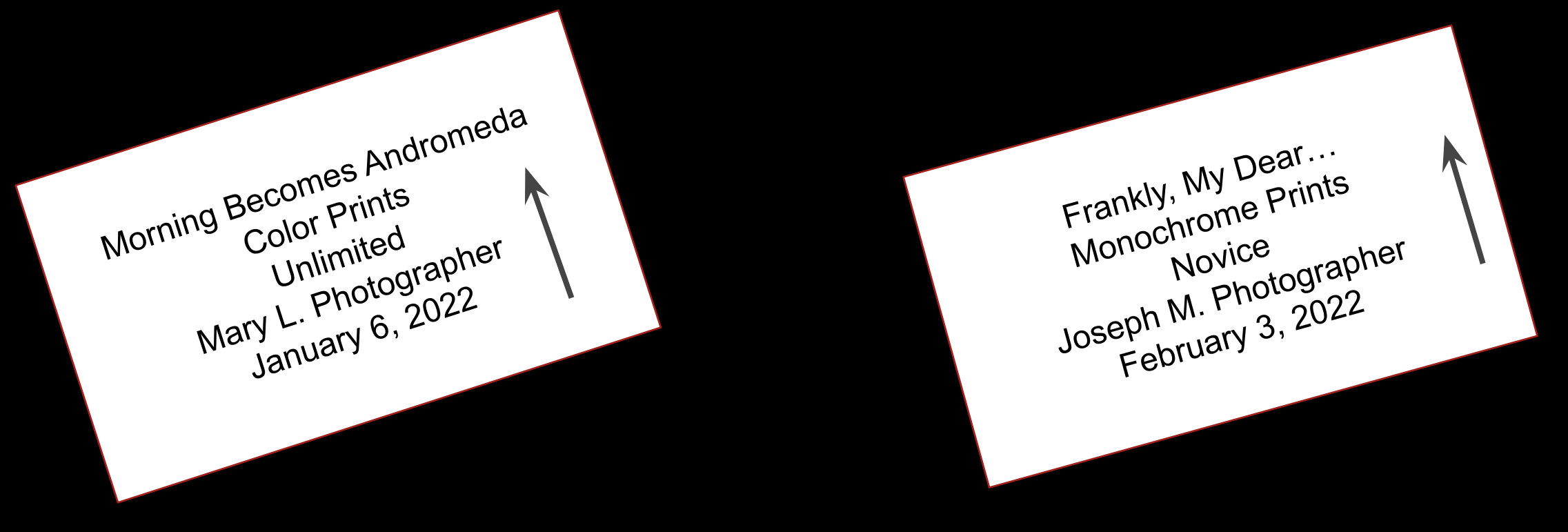

## PLANNING

- Start thinking about themes ahead of time.
- Establish a work calendar so you can submit photos on time.

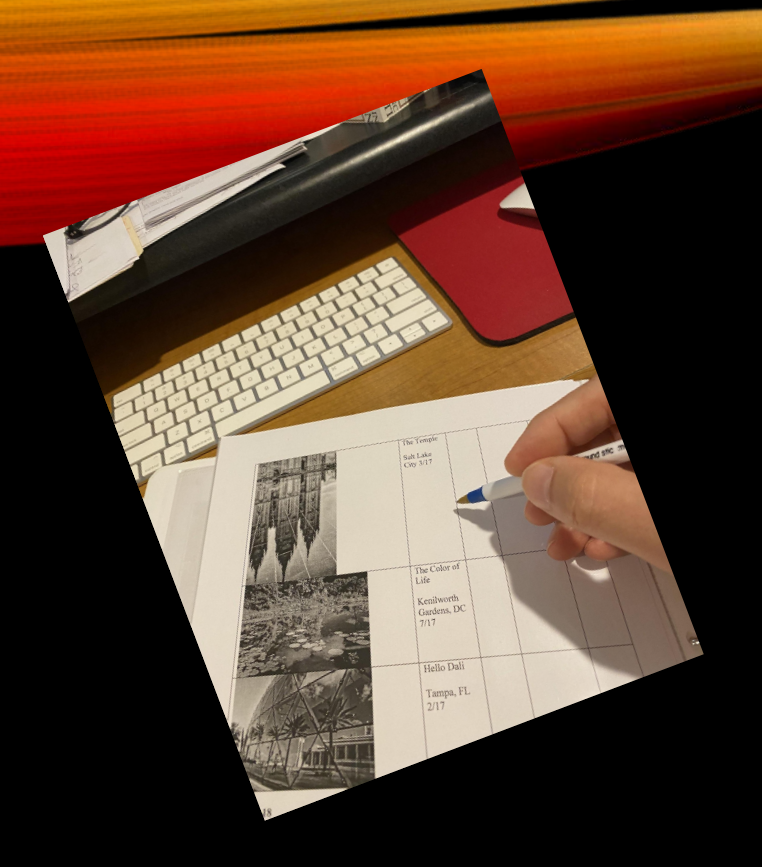

Plan and track the photos you submit each year.

## PLANNING AND TRACKING

Be sure to also track your winning photos and points.

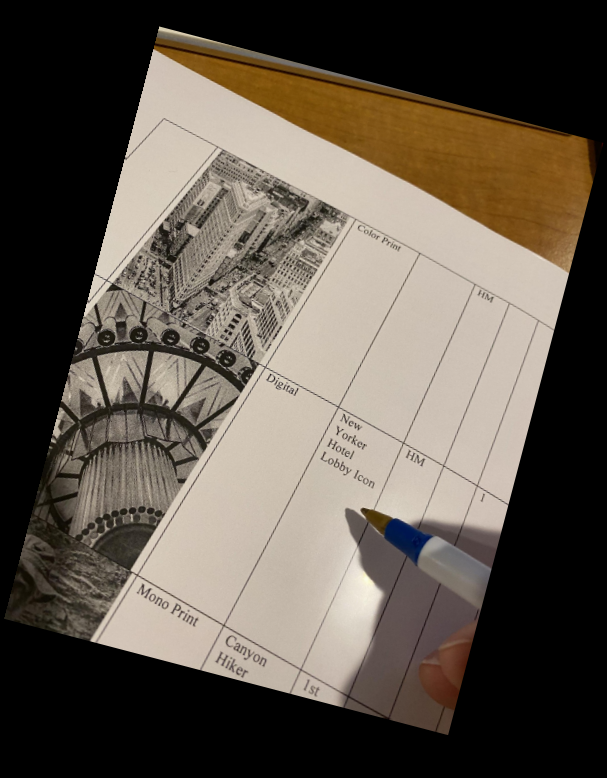

Create folders in Lightroom or use keywords and smart collections to hold or identify photos you are thinking about entering or that have already won.

## PROCESSING FOR COMPETITION

- Crop
- Remove Distractions
- Clean up tool marks, noise, and edits
- You can use single images or composited images
	- No clip art, texture layers, sky images nor images you did not shoot
	- All images used must originate from a photographic process and be yours.

Size and format file properly.

- Try out photos on others first—photographers, friends, or family. See what catches their eye and what doesn't. (Don't just ask people who will say they like it.)
- Lay the images on the dining room table or download to your phone and look at them now and again.
- Pay attention to the rules of thirds and leading lines, but don't feel you absolutely have to abide by them.
- Don't forget: In the end, it's **your** photo. If you believe in your photo, then submit it!

Enlarge the image on your desktop to look for missed details

- flaws that detract from impact
	- Tool marks
	- Halos around sharp edges
	- Out-of-focus eyes
	- Noise
	- Distracting objects that need to be removed
- details that help to enhance the impact of the photo

Pay attention to the rules of thirds and leading lines, but don't feel you absolutely have to abide by them.

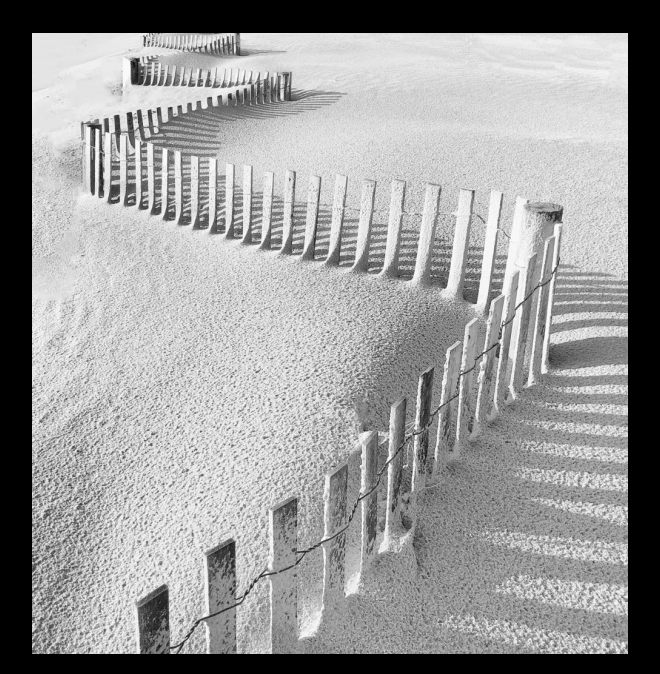

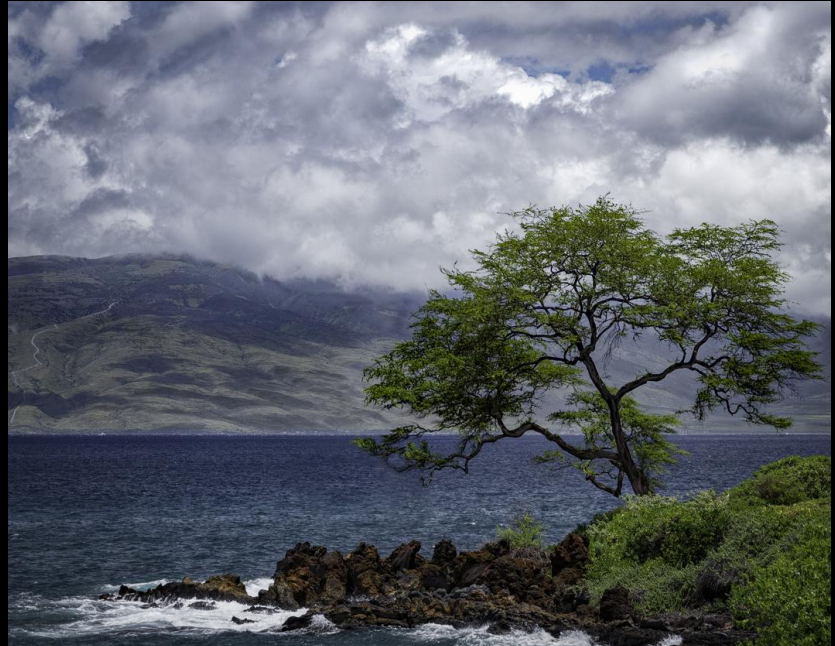

Cathaleen Ley

Donna Flynn

## LOOK FOR

# IMPACT

## Does it make you say WOW!!!

## **In the end, it's your photo. If you believe in your photo, then submit it!**

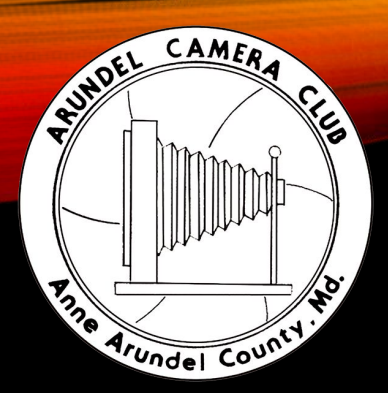

## FOR MORE INFORMATION

## **[www.ArundelCameraClub.org](http://www.arundelcameraclub.org)**

## **[contests@arundelcameraclub.org](mailto:contests@arundelcameraclub.org)**

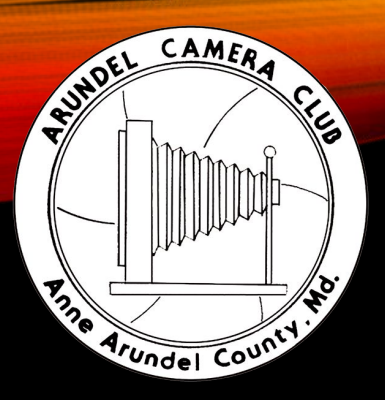

## USEFUL LINKS

[Membership Registration](https://arundelcameraclub.org/membership/) [Competition Rules](https://arundelcameraclub.org/competition/rules-summary/) [2021-2022 Guide for Judges](https://arundelcameraclub.org/judges-manual-2021-2022/) **[Certificates](https://arundelcameraclub.org/competition/certificates/)** [2021-2022 Contest Themes](https://arundelcameraclub.org/2021-2022-contest-themes/) [Newsletters & End of Year Award Slideshows](https://arundelcameraclub.org/newsletter/) **[Calendar](https://arundelcameraclub.org/calendar/)**